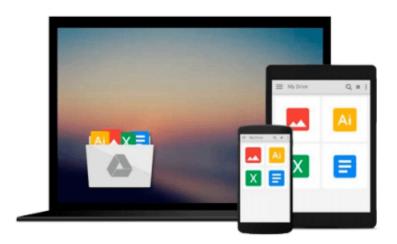

# Beginning Windows 8.1 (Expert's Voice in Windows 8) 1st edition by Halsey, Mike (2013) Paperback

Mike Halsey

Download now

<u>Click here</u> if your download doesn"t start automatically

### **Beginning Windows 8.1 (Expert's Voice in Windows 8) 1st** edition by Halsey, Mike (2013) Paperback

Mike Halsey

Beginning Windows 8.1 (Expert's Voice in Windows 8) 1st edition by Halsey, Mike (2013) Paperback Mike Halsey

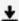

**▶ Download** Beginning Windows 8.1 (Expert's Voice in Windows 8 ...pdf

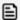

Read Online Beginning Windows 8.1 (Expert's Voice in Windows ...pdf

Download and Read Free Online Beginning Windows 8.1 (Expert's Voice in Windows 8) 1st edition by Halsey, Mike (2013) Paperback Mike Halsey

#### From reader reviews:

#### **Harriet White:**

Information is provisions for anyone to get better life, information presently can get by anyone from everywhere. The information can be a knowledge or any news even a huge concern. What people must be consider any time those information which is from the former life are challenging to be find than now's taking seriously which one is suitable to believe or which one the resource are convinced. If you get the unstable resource then you buy it as your main information we will see huge disadvantage for you. All those possibilities will not happen inside you if you take Beginning Windows 8.1 (Expert's Voice in Windows 8) 1st edition by Halsey, Mike (2013) Paperback as your daily resource information.

#### Walter Goodwin:

The e-book untitled Beginning Windows 8.1 (Expert's Voice in Windows 8) 1st edition by Halsey, Mike (2013) Paperback is the book that recommended to you to learn. You can see the quality of the publication content that will be shown to an individual. The language that publisher use to explained their way of doing something is easily to understand. The writer was did a lot of investigation when write the book, to ensure the information that they share for your requirements is absolutely accurate. You also might get the e-book of Beginning Windows 8.1 (Expert's Voice in Windows 8) 1st edition by Halsey, Mike (2013) Paperback from the publisher to make you far more enjoy free time.

#### Marsha Young:

Your reading sixth sense will not betray anyone, why because this Beginning Windows 8.1 (Expert's Voice in Windows 8) 1st edition by Halsey, Mike (2013) Paperback guide written by well-known writer who knows well how to make book that may be understand by anyone who have read the book. Written inside good manner for you, dripping every ideas and publishing skill only for eliminate your own personal hunger then you still doubt Beginning Windows 8.1 (Expert's Voice in Windows 8) 1st edition by Halsey, Mike (2013) Paperback as good book not just by the cover but also through the content. This is one book that can break don't assess book by its include, so do you still needing a different sixth sense to pick this kind of!? Oh come on your examining sixth sense already told you so why you have to listening to another sixth sense.

#### **Jacqueline Britt:**

Reading a book to be new life style in this season; every people loves to study a book. When you read a book you can get a wide range of benefit. When you read publications, you can improve your knowledge, due to the fact book has a lot of information in it. The information that you will get depend on what types of book that you have read. If you want to get information about your analysis, you can read education books, but if you want to entertain yourself read a fiction books, these us novel, comics, and also soon. The Beginning Windows 8.1 (Expert's Voice in Windows 8) 1st edition by Halsey, Mike (2013) Paperback will give you a new experience in reading a book.

Download and Read Online Beginning Windows 8.1 (Expert's Voice in Windows 8) 1st edition by Halsey, Mike (2013) Paperback Mike Halsey #BJ10VQCD62R

## Read Beginning Windows 8.1 (Expert's Voice in Windows 8) 1st edition by Halsey, Mike (2013) Paperback by Mike Halsey for online ebook

Beginning Windows 8.1 (Expert's Voice in Windows 8) 1st edition by Halsey, Mike (2013) Paperback by Mike Halsey Free PDF d0wnl0ad, audio books, books to read, good books to read, cheap books, good books, online books, books online, book reviews epub, read books online, books to read online, online library, greatbooks to read, PDF best books to read, top books to read Beginning Windows 8.1 (Expert's Voice in Windows 8) 1st edition by Halsey, Mike (2013) Paperback by Mike Halsey books to read online.

Online Beginning Windows 8.1 (Expert's Voice in Windows 8) 1st edition by Halsey, Mike (2013) Paperback by Mike Halsey ebook PDF download

Beginning Windows 8.1 (Expert's Voice in Windows 8) 1st edition by Halsey, Mike (2013) Paperback by Mike Halsey Doc

Beginning Windows 8.1 (Expert's Voice in Windows 8) 1st edition by Halsey, Mike (2013) Paperback by Mike Halsey Mobipocket

Beginning Windows 8.1 (Expert's Voice in Windows 8) 1st edition by Halsey, Mike (2013) Paperback by Mike Halsey EPub